## **Links naar Wikipedia-artikelen**

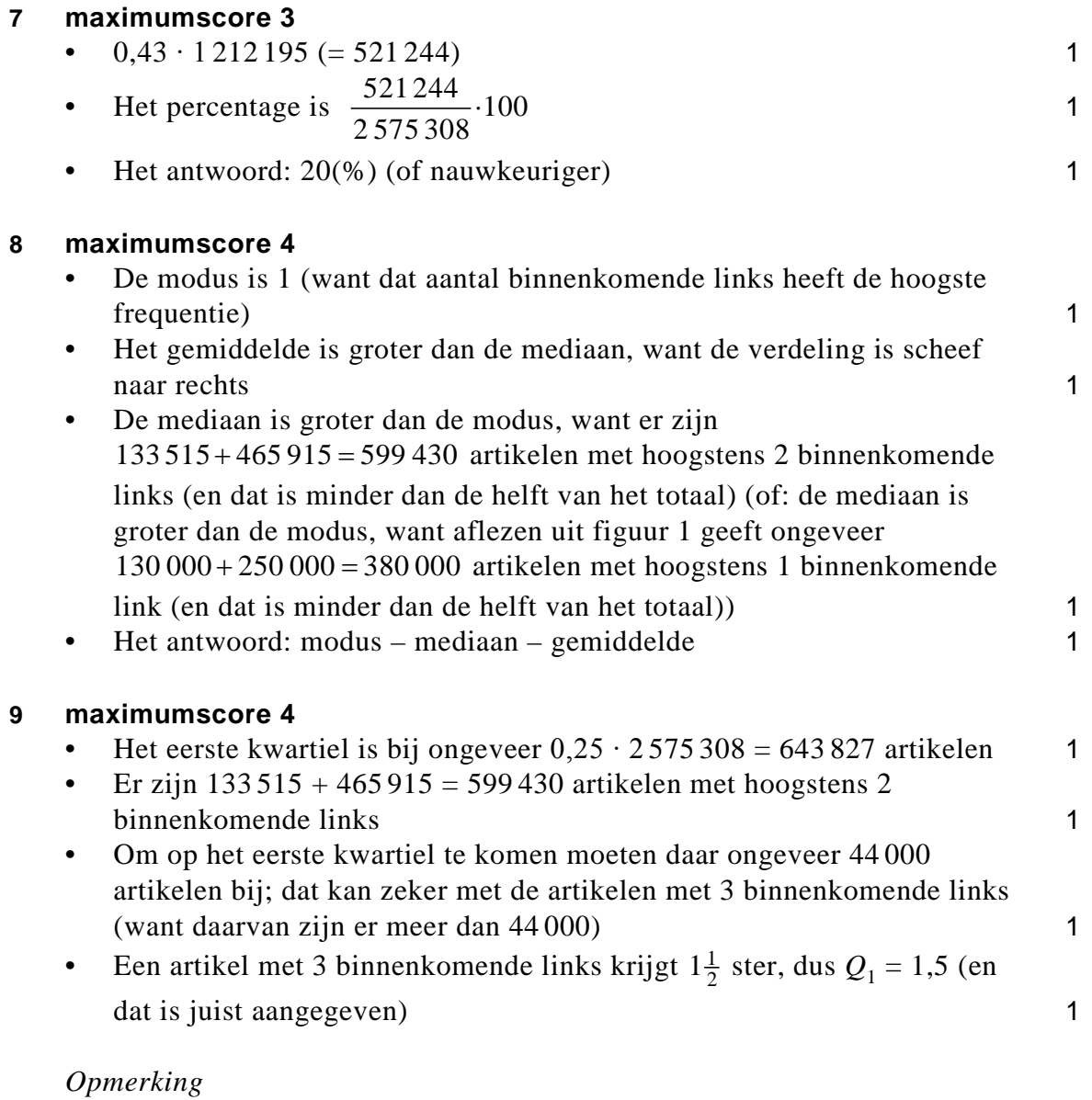

*Het aantal artikelen met hoogstens 2 binnenkomende links mag worden afgelezen uit figuur 1. Het afgelezen aantal moet tussen 580 000 en 620 000 liggen.*

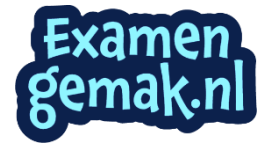

Juiste voorbeelden bij de boxplot zijn: 1

- − Uit de boxplot (in combinatie met tabel 2) kun je gemakkelijker afleiden dat ongeveer 25% van de artikelen 30 of meer binnenkomende links heeft.
- − Uit de boxplot (in combinatie met tabel 2) kun je gemakkelijker afleiden dat (minstens) de helft van de artikelen 9 of meer binnenkomende links heeft.

Juiste voorbeelden bij het staafdiagram zijn: 2

- − In het staafdiagram kun je bij elk aantal binnenkomende links van 0 t/m 49 de frequentie aflezen.
- − In het staafdiagram kun je zien dat de modus van het aantal binnenkomende links 1 is.
- − In het staafdiagram kun je zien dat de frequenties vanaf 2 binnenkomende links telkens lager worden.

## *Opmerking*

*Aan elk juist voorbeeld bij het staafdiagram 1 scorepunt toekennen.*

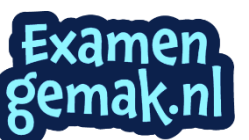